# 直交関数系でつくる電子透かし

 青森職業能力開発短期大学校 佐々木隆幸\* 青森職業能力開発短期大学校 川守田 聡 青森職業能力開発短期大学校 佐々木隆幸\*青森職業能力開発短期大学校 川守田 聡

Digital Watermark made by Orthogonal Functions

#### Takayuki SASAKI, Satoshi KAWAMORITA

これは電子透かしを制作し復元することを目的としたものである。情報技術の発展によ り多数のユーザ間で情報交換が容易になっている。反面、画像の改ざんや無断複写、著 - これは電子透かしを制作し復元することを目的としたものである。情報技術の発展によ<br>**要約** り多数のユーザ間で情報交換が容易になっている。反面、画像の改ざんや無断複写、著<br>作権侵害、秘密情報の盗聴など社会的トラブルも発生している。そこで、これらを解消できるよう な電子透かしを制作する方法とした。その方法は直交関数系を用いた方法で、容易に電子透か しを制作することができ、簡単に復元できる方法である。この電子透かし制作・復元には3つの発 想を用いている。1つ目は、情報信号に微小なランダム信号を加算してもほぼ情報信号と同じにみ えるということ、2つ目は、直交関数系を用いることにより電子透かしを手軽に制作・復元できる ということ、そして3つ目は、+1か-1の擬似ノイズを诱かし情報に事前に乗算することで诱かし 想を用いている。1つ目は、情報信号に微小なランダム信号を加算してもほぼ情報信号と同じにみ<br>えるということ、2 つ目は、直交関数系を用いることにより電子透かしを手軽に制作・復元できる<br>ということ、そして3つ目は、+1 か-1 の擬似ノイズを透かし情報に事前に乗算することで透かし<br>情報をより一層ランダム化できるということの3つの発想である。制作した電子透かし画像と復元 した電子透かし情報の画像を用いて、改ざんや、無断複写、そして秘密情報交換などへの適用例を 報告する。 要約 報告する。

#### I はじめに

 情報技術産業の充実により、ディジタルコンテンツ の送信・受信が容易になり、しかも一度に大量のコン テンツを手軽に送信・受信できるようになった。この ことはユーザ間の情報交換において有益なことである。 創作した作品やアイデアを不特定多数の人々に広く発 表したいとき、限定された特定少数の人々の間での情 報交換したいときなどに便利で有効なものとなってい る。反面、ディジタルコンテンツの複写や修正に技術 が悪用され不利益にはたらく場合もある。たとえば、 工事現場のディジタル写真が改ざんされた状態で報告 された事例や、創作者が多くの時間と費用をかけて制 作したコンテンツが、いとも簡単に無断複写された事 例、そして第三者に秘密情報が盗み見られた事例など

が、社会的トラブルとして現実に起きている。

 そこで、ディジタル情報交換において、コンテンツ の改ざんの有無を見つけ出す方法、無断コピーを防ぎ 著作者の権利を主張できる方法、そして秘密情報を安 全に伝達できる方法(1) (2)として、直交関数系を用いて 電子透かしを制作したので、それについて報告する。

既存の電子透かしに採用される直交関数系の大半は 超越関数(3)(4)(5)であり、直交多項式による電子透かしは ほとんど見当たらない。ここでは、電子透かしづくり に直交多項式が有意義であることを、従来の超越関数 による電子透かしづくりと併記する形で示した。また、 電子透かしづくりに直交多項式が有意義であることが 学生の電子透かしづくりに役立つものと考える。なぜ ならば、学生にとって多項式が身近な式であるからで ある。たとえば、4 点 *x* 0 ,1, 2 , 3 で定義される直 交多項式は、

$$
1, 1 - \frac{2}{3}x, 1 - 3x + x^2, 1 - \frac{47}{3}x + 15x^2 - \frac{10}{3}x^3
$$

という 4 つの多項式である。学生は、このような多項 式に関する知識を、超越関数に関する知識よりも豊富 にもっている。これらの多項式を入口とすることで、 電子透かしづくりに取り組みやすくなるものと考える。

#### II 制作の発想

 直交関数系でつくる電子透かしづくりは 3 つの発想 に基づく。

 ここで用いる用語を整理しておく。埋め込みたい透 かし情報を電子透かし情報(または透かし情報)、電子 透かし情報を埋め込む土台となる画像を土台画像、埋 め込める状態につくり変えられた電子透かし情報の画 像をホログラム、そして電子透かし情報が埋め込まれ た十台画像を電子透かします。(または電子透かし)と 呼ぶことにする。

また、ランダム信号とはその自己相関関数がデルタ 関数である信号を通常は指すが、ここでは自己相関関 数がデルタ関数に近い信号であるならば、その信号も ランダム信号と呼ぶ。電子透かしの条件は、埋め込ま れた電子透かし情報の状態がランダム信号であること、 その電子透かし情報は復元できることとする。

#### 1 発想 1 微小なランダム信号の加算

1 つ目の発想は、ある情報信号に微小な信号を加え ても、その微小な信号が微小であればあるほど、情報 信号だけが見える。しかも、その微小な信号がランダ ムであればあるほど、そのランダム信号は情報信号に 埋もれ、目立たなくなるという発想である。このこと を下の式に書き表す。

(情報信号)+(微小なランダム信号)

≒(情報信号)

 したがって、電子透かし情報を微小なランダム信号 に変換<sup>(6)</sup>することができれば、電子透かし情報を他の 情報信号の中に透かしとして埋め込むことができる。

#### 2 発想 2 直交関数系による関数の展開

2 つ目の発想は、直交関数系を用いて関数を展開す るとランダム信号に変換することができるという発想 である。

 $\big(N+1\big)$ 個の点 $\,i=0,1,2,\cdots,N$  において定義さ れた関数系 $\big\{\boldsymbol{\varphi}_j\!\left(i\right)\big\}$  (  $j=0, \! 1, \! 2, \! \cdots, \! N$  )が内積

$$
\sum_{i=0}^{N} \varphi_j(i) \cdot \varphi_k(i) = 0 (j \neq k) \qquad \qquad \dots \dots (1)
$$
\n
$$
\qquad \qquad \downarrow \qquad \downarrow \qquad \downarrow \qquad \downarrow
$$

を満たす直交関数系であれば、同じ点上で定義された 関数 $f(i)$  ( $i = 0,1,2,\cdots,N$ ) を

$$
f(i) = \sum_{j=0}^{N} a_j \cdot \varphi_j(i) \qquad \qquad \cdots \cdots (2)
$$

$$
\text{triv. } a_j = \frac{\sum\limits_{k=0}^N f(k) \cdot \varphi_j(k)}{\sum\limits_{k=0}^N \varphi_j(k) \cdot \varphi_j(k)}
$$

と展開することができる。

すなわち、関数  $f(i)$  (  $i = 0, 1, 2, \cdots, N$  )を係数  $a_j$ ( $j = 0,1,2,\cdots,N$ )に書き換えたのである。

#### 3 発想 3 擬似ノイズでランダム信号化

発想 2 で得た係数 $a_{j}$  ( $j = 0, \hspace{-0.04cm} 1, \hspace{-0.04cm} 2, \cdots, N$  )をより 一層ランダム信号化するために、電子透かし情報に事 前に擬似ノイズを乗算するという発想である。この乗 算は直交関数系で展開する前段階で行う。その理由を 述べる。

 電子透かし情報を図 1(以降、横軸は画素数、縦軸 は大きさ)とする。これを、たとえば直交関数系

$$
\left\{\sin\left(\frac{j\pi}{N+1}i\right)\right\} \quad (i,j=0,1,2,\cdots,N)
$$

で展開すると、係数  $a_j$  (  $j = 0, 1, 2, \cdots, N$  )を得る。 そのグラフを図 2 に示す。図 2 の左側には大きく変化 している部分がある。しかし右側部分はほぼ一定で変 化が少ない。変化する部分と、そうでない部分が明瞭

になることから、これをそのまま電子透かしとして使 用すると、電子透かしの有無が目立つ。

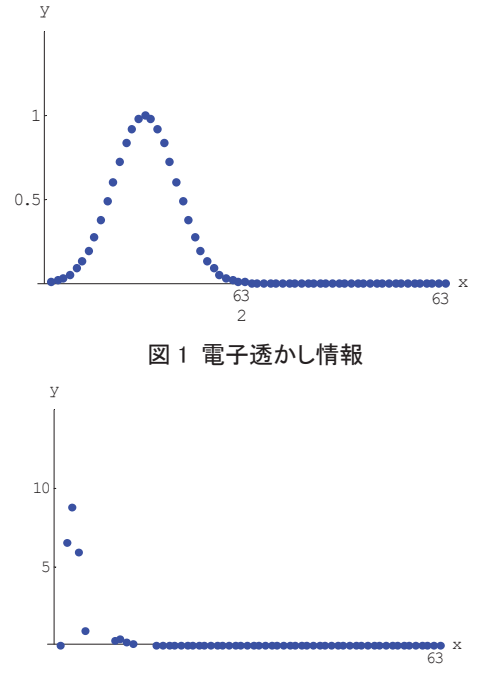

図 2 展開係数

そこで、擬似ノイズとして「+1」と「-1」で構成さ れる擬似ノイズ系列を、電子透かし情報に乗ずる。図 3 が擬似ノイズ系列を乗算したグラフで、図 4 がそれ を直交関数系で展開した後のグラフである。

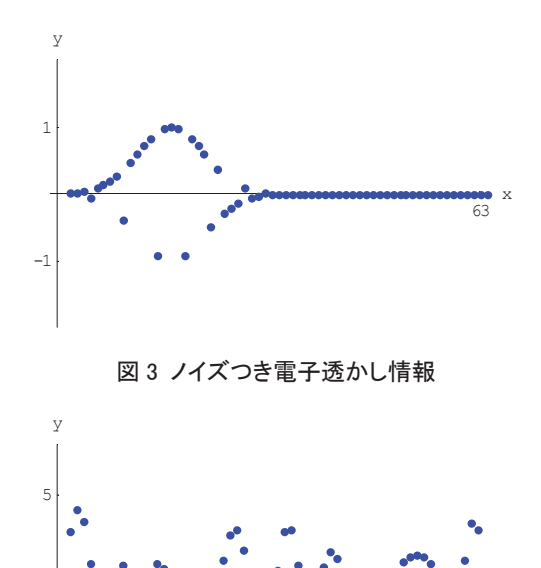

図 4 展開係数

-5

図4からデータが広範囲に散在しランダム化してい る様子がわかる。

## Ⅲ 電子透かしの制作

3 つの発想を用いて、電子透かし画像をつくる。そ の手順を述べる。

最初に、電子透かし情報を用意する。

そして、(電子透かし情報)×(±1 の擬似ノイズ系列) そして、(電子透かし情報)×(±1の擬似ノイズ系列) 次に、直交関数系で展開し、展開係数を算出する。 最後に、展開係数に微小な定数を掛け算し、土台画

像と足し算して、電子透かし画像を得る。

 電子透かしづくりに用いた直交関数系は 2 種類ある。 代数関数グループからは直交多項式を、超越関数グル ープからは正弦関数を採用した。それぞれの場合につ いて述べていく。

 用意した電子透かし情報と、土台画像をそれぞれ図 5、図 6 に示す。ピクセルサイズは 64×64 で、ファイ ル形式はビットマップ形式である。また、以降では*N* を63とする。

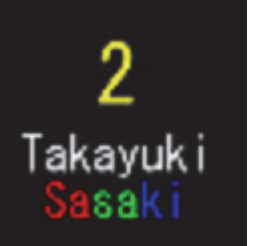

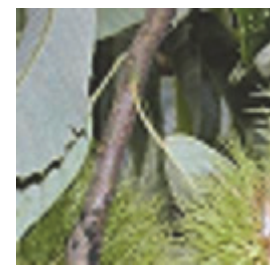

図 5 電子透かし画像 図 6 土台画像

# 1 直交多項式でつくる電子透かし 1-1 用いる直交多項式とそのグラフ

ここに用いた直交多項式 $P^{\scriptscriptstyle N}_j(i)$ は

$$
P_j^N(i) = \sum_{k=0}^j (-1)^k \frac{(j+k)!}{k!(j-k)!k!} \cdot \frac{i!(N-k)!}{N!(i-k)!}
$$
  
(*i*, *j*, *k* = 0,1,2,...,*N*) .......(3)

で表される。

 $\frac{1}{63}$  x

最初の *j* 0,1,2,3 のときの直交多項式を示す。

$$
P_0^N(i) = 1 \qquad \qquad \cdots \cdots (4)
$$

$$
P_1^N(i) = 1 - \frac{2 i!}{63(-1+i)!} \qquad \qquad \dots \dots (5)
$$

$$
P_2^N(i) = 1 + \frac{i!}{651(-2+i)!} - \frac{2 i!}{21(-1+i)!} \quad \cdots \cdots (6)
$$

$$
P_3^N(i) = 1 - \frac{10 i!}{119133(-3+i)!} \dots \dots \dots (7)
$$
  
+ 
$$
\frac{5 i!}{65(-2+i)!} - \frac{4 i!}{21(-1+i)!}
$$

それぞれのグラフを図 7、8、9、10 に示す。

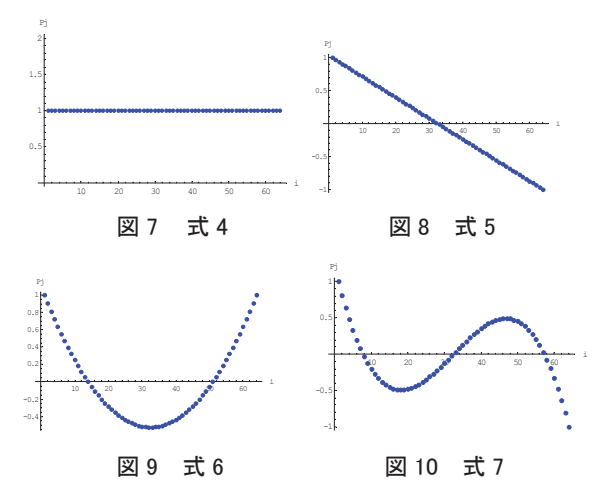

あわせて、 $j$  = 59 のときの  $P^N_{59}\bigl(i\bigr)$ のグラフを図 11

に示す。最大値、最小値はそれぞれ+2.29×10<sup>14</sup> 、 -2.29×1014である。

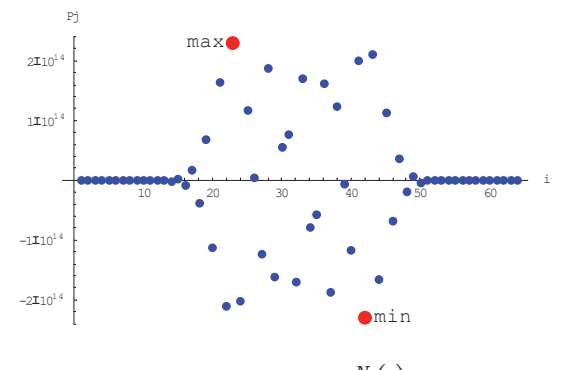

 $\boxtimes$  11 直交多項式  $P^N_{\mathfrak{H}} \bigl (i \bigr )$ 

ここに用いた直交多項式 $P_j^N(i)$ 全体での最大値、最 小値は

最大値  $P_N^N(32) = 9.16 \times 10^{17}$ 最小値  $P_N^N(31) = -9.16 \times 10^{17}$ である。

 $i = 0, 1, 2, \cdots, N$  および $j = 0, 1, 2, \cdots, N$  におけ る直交関数系*P i <sup>N</sup> <sup>j</sup>* の数値表は表 <sup>1</sup> のとおり。

表 1 直交多項式*P i <sup>N</sup> <sup>j</sup>* の数値表

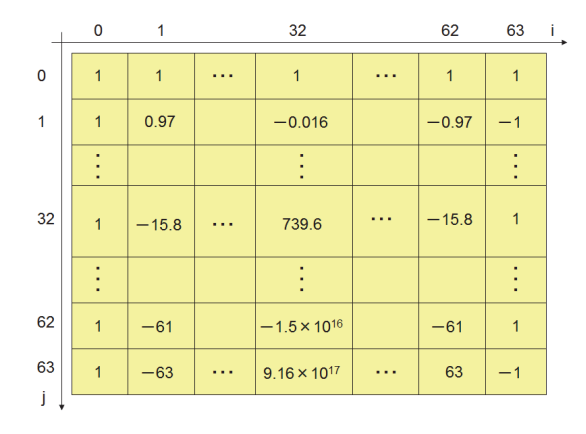

*P i <sup>N</sup> <sup>j</sup>* の数値表をソフトウェア・プログラムにあら かじめ組み入れておく。

#### 1-2 展開係数の求め方

 次に、電子透かし情報を直交多項式で展開したとき の係数を算出する。

 電子透かし情報の画像は 2 次元関数 *f x*,*y* で表 現されるが、簡単化して、色が 1 種類で画像は 1 次元 の場合で述べる。画像は点  $i = 0, 1, 2, \cdots, N$  で定義さ れているものとする。透かし情報の画像は $f(i)$ で与 えられる。この透かし画像をランダムな画像に変換す るために、前述の発想 2 と発想 3 による加工処理を行 う。

 最初に、 *f i* に値が+1 と-1 の擬似ノイズ系列を乗 ずる。その結果を *f* ' *i* とする。

引き続き、それを直交多項式 $P_j^{\,N}\bigl(i\bigr)$ で展開する。 このときの展開係数*aj* を電子透かし情報のホログラ ムとして取り出す。

その展開係数*aj* <sup>は</sup>

$$
a_j = \frac{\sum_{k=0}^{N} f'(k) \cdot P_j^N(k)}{\sum_{k=0}^{N} P_j^N(k) \cdot P_j^N(k)}
$$
 ......(8)

として算出できる。一連の過程を図 12 に示す。

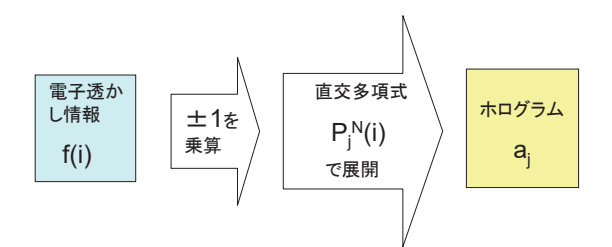

#### 図 12 直交多項式でつくる電子透かし

 以上で、1 次元における電子透かし情報の個々のデ ータが、表 2 に示すように、1 次元のホログラムの個々 のデータに書き換えられたことになる。

表 2 電子透かし情報とホログラムのデータ対応

| $i=0$                      | $i=1$   | $i=2$          | $\bullet$ . $\bullet$ . | $i = N$                    |
|----------------------------|---------|----------------|-------------------------|----------------------------|
| f(0)                       | f(1)    | f(2)           | $\cdots$                | f(N)                       |
| $a_{\scriptscriptstyle 0}$ | $a_{1}$ | a <sub>2</sub> | $\cdots$                | $a_{\scriptscriptstyle N}$ |

このことを残り*N* 個の 1 次元画像に対して繰り返 し、さらに残り 2 色に繰り返すと、電子透かし情報か ら 1 枚のホログラムを得ることができる。図 13 は、図 5 の電子透かし情報からつくり出されたホログラムで ある。

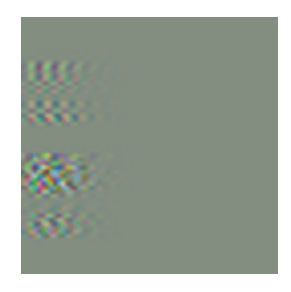

図 13 ホログラム

#### 1-3 土台画像への埋め込み方法

 このホログラムを微小なランダム信号とするために、 定数 0.0625(=1/16)を乗ずる。それを土台画像に加算す る。これが前述の発想 1 である。

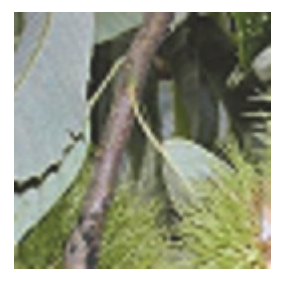

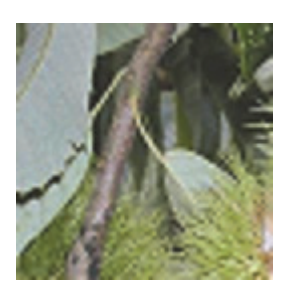

図 14 土台画像 図 15 雷子透かし画像

それにより、つくられたのが電子透かし画像である。 土台画像と制作できた電子透かし画像を図 14 と図 15 に並べて示す。

## 2 正弦関数でつくる電子透かし 2-1 用いる正弦関数とそのグラフ

ここに用いた正弦関数は次のとおりである。

$$
\left\{ \sin\left(\frac{j \cdot \pi}{N+1} i\right) \right\} \quad (i, j = 0, 1, 2, \cdots, N)
$$

*j* 0,1,2,3 のときの正弦関数を示す。*j* 0 は例 外として採用する。

$$
j = 0 \oslash \geq \geq , \left\{ \sin \left( \frac{0 \pi}{N+1} i \right) \right\} \qquad \qquad \cdots \cdots (9)
$$

$$
j = 1 \oslash \geq \geq \left\{ \sin\left(\frac{1\pi}{N+1}i\right) \right\} \qquad \qquad \cdots \cdots (10)
$$

$$
j = 2 \oslash \succeq \check{\preceq}, \ \left\{ \sin \left( \frac{2 \pi}{N + 1} i \right) \right\} \qquad \qquad \cdots \cdots (11)
$$

$$
j = 3 \oslash \succeq \succeq, \quad \left\{ \sin \left( \frac{3 \pi}{N + 1} i \right) \right\} \qquad \qquad \cdots \cdots (12)
$$

それぞれのグラフを図 16、17、18、19 に示す。

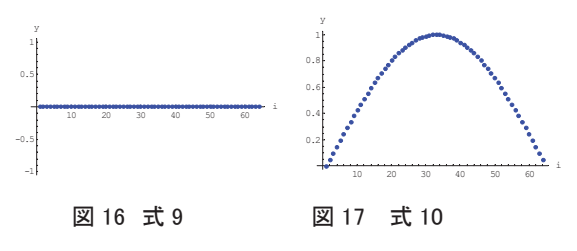

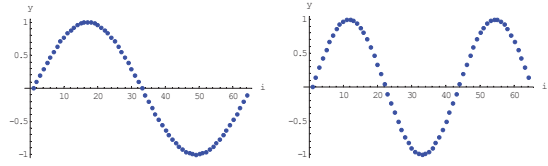

図 18 式 11 図 19 式 12

$$
\text{if } t < \sqrt{j} = 59 \text{ or } \pm \pm \text{ } \infty \left\{ \sin \left( \frac{59 \pi}{N+1} i \right) \right\} \text{ or } \infty
$$

ラフを図 20 に示す。最大値、最小値はそれぞれ+1 、 -1 である。

正ന  

$$
\mathbb{E} \mathbb{E} \mathbb{E} \left\{ \sin \left( \frac{j \cdot \pi}{N+1} i \right) \right\} \hat{\pm} \langle \mathbb{E} \langle \nabla \Phi \rangle \langle \nabla \Phi \rangle \langle
$$

値は、それぞれ+1 、-1 である。

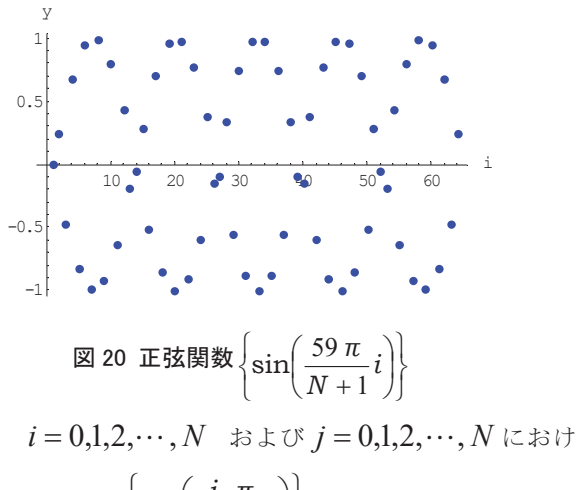

る正弦関数 $\left\{ \sin \left( \frac{j \cdot \pi}{N+1} i \right) \right.$ J  $\left\{ \right\}$  $\left\{ \sin \left( \frac{j \cdot \pi}{2} i \right) \right\}$ の数値表は表 3 のとおり。  $\overline{\mathcal{L}}$ J  $\left(\frac{j\cdot\pi}{\pi}i\right)$  $\setminus$  $^{+}$ *N j π* 1

正弦関数のこれらの数値はソフトウェア・プログラム の実行中に算出する。

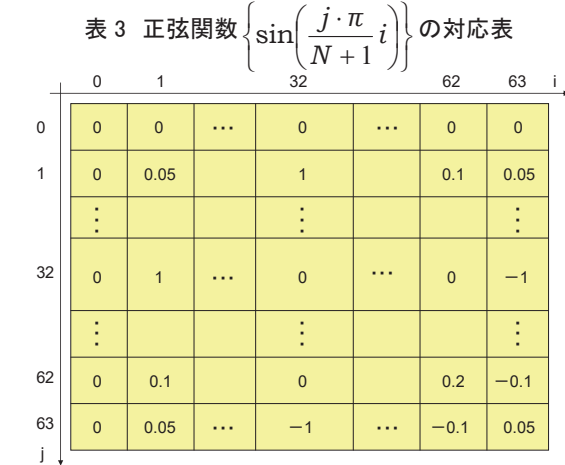

## 2-2 展開係数の求め方

 電子透かし情報を正弦関数で展開したときの係数を 算出する。

 最初に、電子透かし情報 *f i* に値が+1 または-1 の ランダム系列を乗ずる。その結果を *f* ' *i* とする。

次に、それを正ת  
数
$$
\left\{\sin\left(\frac{j \cdot \pi}{N+1} i\right)\right\}
$$
で展開する。

このときの展開係数*aj* を電子透かし情報のホログラ

ムとして取り出す。

その展開係数  $a_i$ は

$$
a_j = \frac{\sum_{k=0}^{N} f'(k) \cdot \sin\left(\frac{j \cdot \pi}{N+1} k\right)}{\sum_{k=0}^{N} \sin\left(\frac{j \cdot \pi}{N+1} k\right) \cdot \sin\left(\frac{j \cdot \pi}{N+1} k\right)} \dots (13)
$$

として算出できる。ここまでの過程を図 21 に示す。

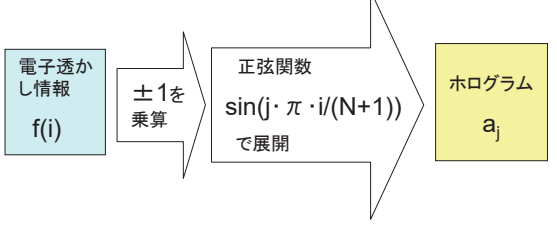

#### 図 21 正弦関数でつくる電子透かし

1 次元における電子透かし情報の個々のデータが、 表 4 に示すように、1 次元のホログラムの個々のデー タに書き換えられたことになる。

表 4 電子透かし情報とホログラムのデータ対応

| $i=0$   | $i=1$   | $i=2$                      | $\bullet\quad\bullet\quad\bullet$ | $i = N$                    |
|---------|---------|----------------------------|-----------------------------------|----------------------------|
| f(0)    | f(1)    | f(2)                       | $\cdots$                          | f(N)                       |
| $a_{0}$ | $a_{1}$ | $a_{\scriptscriptstyle 2}$ | $\bullet\quad\bullet\quad\bullet$ | $a_{\scriptscriptstyle N}$ |

このことを残り*N* 個の 1 次元画像に対して繰り返 し、さらに残り 2 色に対して繰り返す。

Ⅲ-1 の直交多項式の場合と異なる点は、一連のプ ロセスを電子透かし情報のタテ方向とヨコ方向に繰り 返している点である。そうして、図 5 の画像から得た ホログラムが図 22 である。

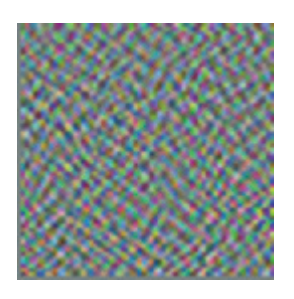

図 22 ホログラム

## 2-3 土台画像への埋め込み方法

上で得たホログラムを微小なランダム信号とするた めに、定数 0.0625(=1/16)を乗ずる。それを土台画像に 加算する。これが前述の発想 1 である。それにより、 つくり出されたのが電子透かし画像である。土台画像 と制作した電子透かし画像を図 23,24 に並べて示す。

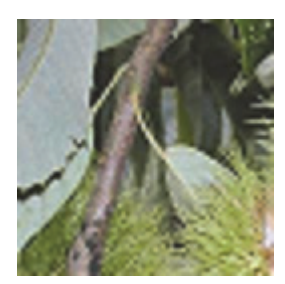

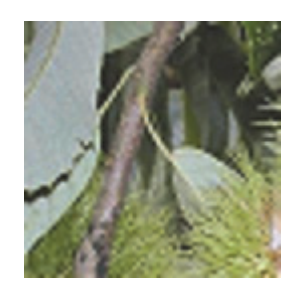

図 23 土台画像 図 24 電子透かし画像

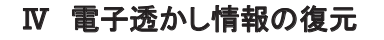

 電子透かし情報を復元する手順は次の通り。 最初に、電子透かし画像から土台画像を引き算する。 すると、ホログラムだけが残る。

次に、ホログラムと直交関数系を掛け算すると、元 の電子透かし情報を復元できる。

 直交多項式の場合と正弦関数の場合の復元を個々に 述べる。

## 1 直交多項式による復元

電子透かし画像から土台画像を引き算したホログラ ムを図 25 に示す。

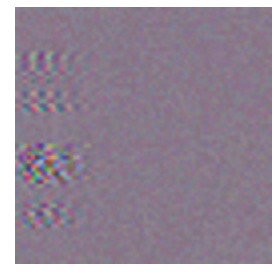

図 25 ホログラム 次に、このホログラムを行単位に区切り、ある行デ ータを左端から順に $a_0, a_1, a_2, \cdots, a_N$ とする。 これと直交多項式 $P_j^N(i)$ の積和から復元データを求 めることができる。それは

 $f(i) = a_0 P_0^N(i) + a_1 P_1^N(i) + \dots + a_N P_N^N(i) \quad (14)$ である。この操作を繰り返すと、ホログラムから元の 電子透かし情報を復元できる。復元できた画像を図 26 に示す。

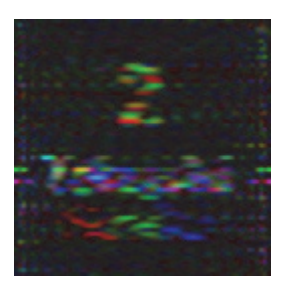

図 26 復元画像

## 2 正弦関数による復元

電子透かし画像から土台画像を引き算したホログラ ムを図 27 に示す。

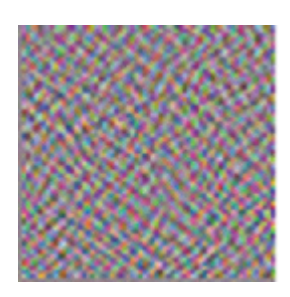

#### 図 27 ホログラム

 次に、このホログラムを行単位に区切り、ある行デ ータを左端から順に $a_0$ ,  $a_1$ ,  $a_2$ , …,  $a_n$ として、 これと正弦関数  $\left\{\begin{array}{c} 1 \\ 1 \end{array}\right\}$  $\begin{cases} \sin\left(\frac{j \cdot \pi}{N+1}i\right) \end{cases}$ ſ  $\frac{j \cdot \pi}{N+1}$ *j π*  $\sin\left(\frac{J \cdot \pi}{N+1} i\right)$  の積和から復元データ

を求めることができる。それは

$$
f(i) = a_0 \sin\left(\frac{0 \cdot \pi}{N+1}i\right) + a_1 \sin\left(\frac{1 \cdot \pi}{N+1}i\right) + \dots + a_N \sin\left(\frac{N \cdot \pi}{N+1}i\right)
$$

である。これを繰り返すとホログラムから元の電子透 かし情報を復元できる。列単位も同様に処理し、復元 された画像が図 28 である。

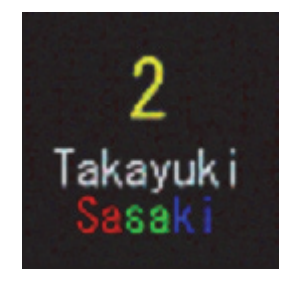

図 28 復元画像

#### Ⅴ 適用例

直交関数系でつくる電子透かしの適用例をみてみる。

## 1 改ざんされた場合

 電子透かし画像から土台画像を引き算したホログラ ムを直接に改ざんしてみる。ここでは場所を変えて改 ざんする。以降の図 29,30 の黄色点が改ざん位置であ る。改ざんされたホログラムを左側に、復元できた電 子透かし情報を右側に並べてみる。

#### 1-1 直交多項式のとき

 改ざん位置によって復元した電子透かし情報が顕著 に異なることがわかる (図 29(a), (b), (c))。電子透か し画像に改ざん行為があれば、その行為を敏感に検知 することができる。

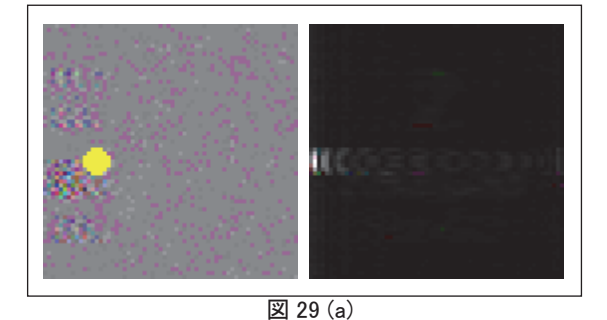

図 29(b)

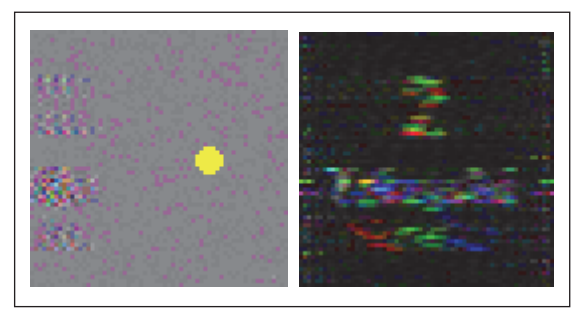

図 29(c)

## 1-2 正弦関数のとき

 改ざん位置に関わりなく電子透かし情報が復元され ている。しかし、改ざんがない場合に比較して左下に 画像の変化が現れている (図 30(a), (b), (c))。

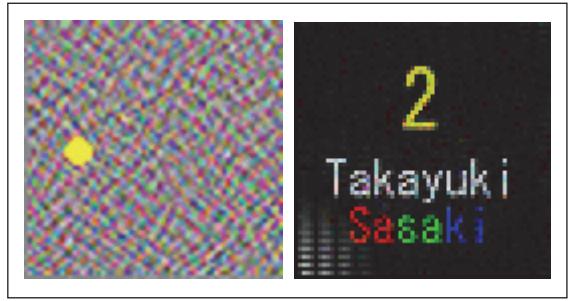

図 30(a)

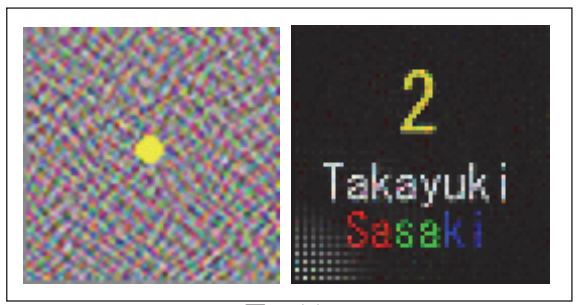

図 30(b)

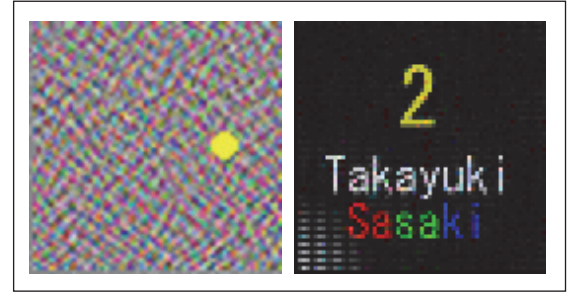

図 30(c)

左下部分に柱状に白色ストライプが現れている。が、 全体的には直交多項式の場合に比べて、改ざんに対し て耐性が優れているといえる。

#### 2 無断複写の場合

 電子透かし画像に埋め込まれた電子透かし情報を復 元することで、無断複写を知ることができる。電子透 かし画像の著作者の権利を主張することができる(図 31,32)。

直交多項式のとき

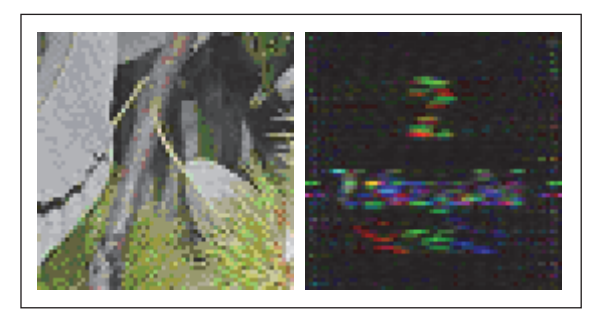

図 31 復元画像

正弦関数のとき

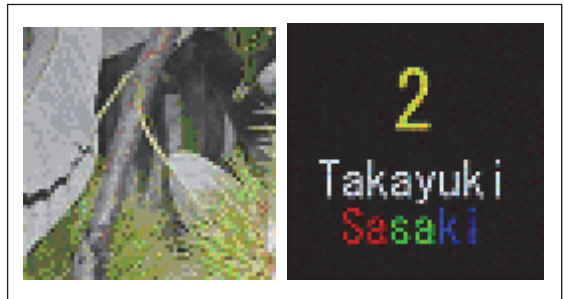

図 32 復元画像

#### 3 盗み見られる場合

 電子透かし画像は盗み見られても、そこに埋め込ま れている電子透かし情報が復元されない限り安全であ る(図 33、34)。

直交多項式のとき

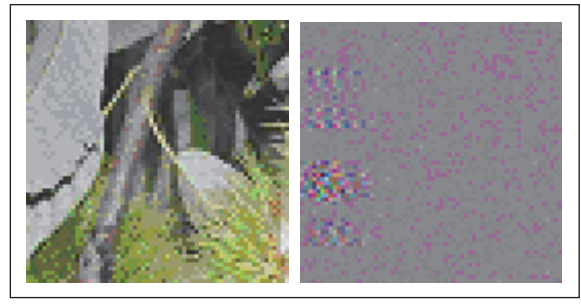

図 33 ホログラム

正弦関数のとき

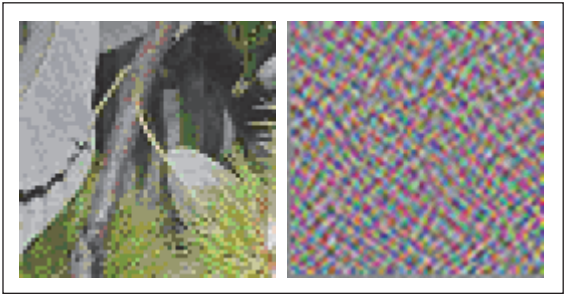

図 34 ホログラム

## 4 秘密情報を送る場合

 秘密情報を秘かに特定の相手だけに送りたい場合は、 土台画像よりも電子透かし情報の方に重要性をもたせ ている場合である。一方、無断複写の場合は透かし情 報より土台画像そのものに重要性をもたせている場合 である。

よって、秘密情報を送る場合は無断複写の場合と反 対の適用例である。

直交多項式のとき

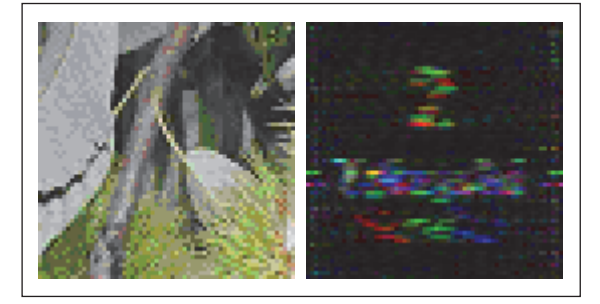

図 35 復元画像

正弦関数のとき

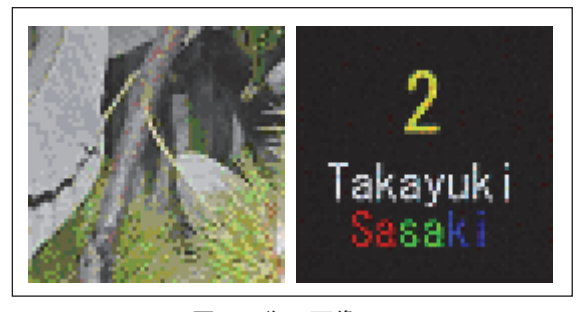

#### 図 36 復元画像

直交多項式のときと正弦関数のときとでは、復元さ れた電子透かし情報の鮮明さは異なるが、復元されな い限り、どちらも秘密情報を安全に届けることができ る(図 35,36)。

#### Ⅵ おわりに

 直交関数系でつくる電子透かしの制作と復元につい て、加工プロセスごとに必要な画像または作られる画 像を中心に整理してみる。 (1)直交多項式の場合

①制作するとき

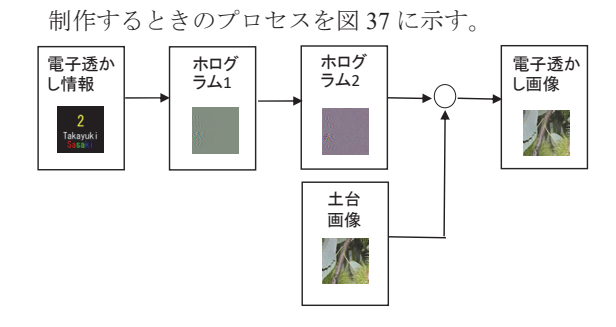

#### 図 37 制作プロセス(直交多項式のとき)

併せて、各過程における電子透かし情報、ホログラ ム 1、ホログラム 1 を 0.0625 倍したホログラム 2、土 台画像、制作した電子透かし画像をそれぞれ図 37(a), (b), (c), (d), (e)に示す。

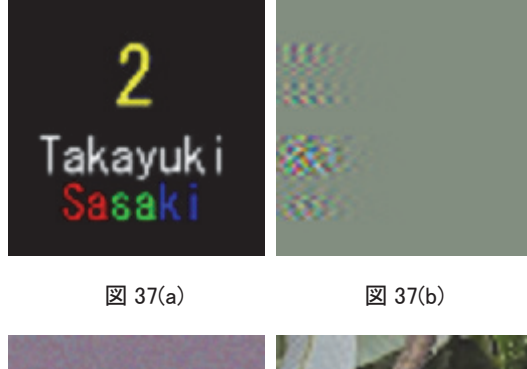

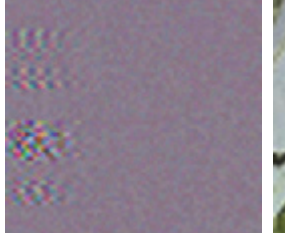

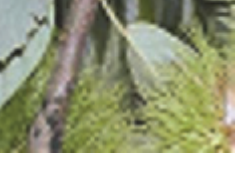

 $\boxtimes$  37(c)  $\boxtimes$  37(d)

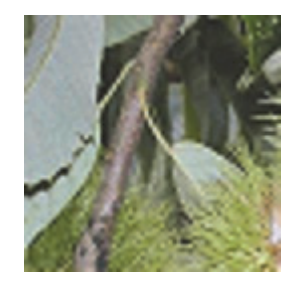

図 37(e)

②復元するとき

復元するときのプロセスを図 38 に示す。各過程にお ける電子透かし画像、土台画像、ホログラム、復元し た電子透かし画像をそれぞれ図 38(a), (b), (c), (d)に 示す。

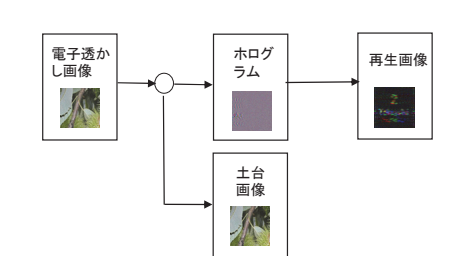

図 38 復元プロセス(直交多項式のとき)

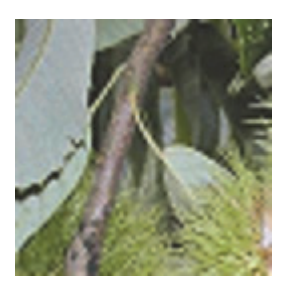

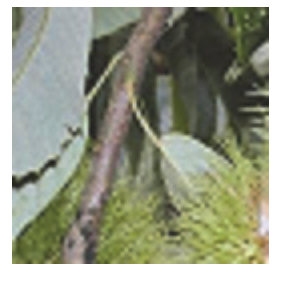

図 38(a) 図 38(b)

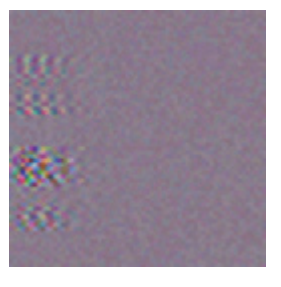

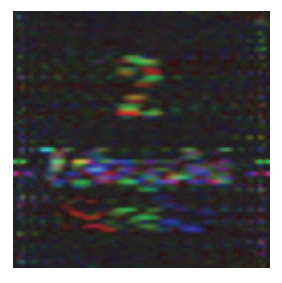

図  $38(c)$  238(d) (2)正弦関数の場合

①制作するとき

制作するときのプロセスを図 39 に示す。

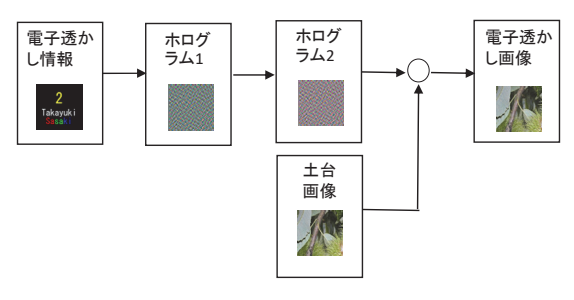

図 39 制作プロセス(正弦関数のとき)

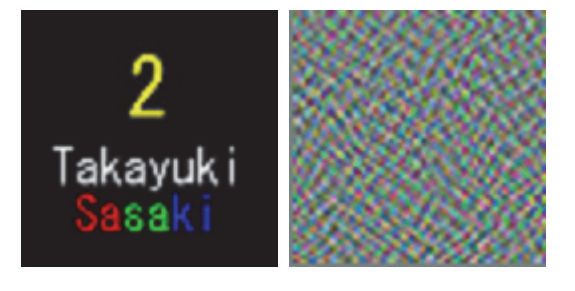

 $\boxtimes$  39(a)  $\boxtimes$  39(b) 併せて、各過程における電子透かし情報、ホログラ

**10**

ム 1、ホログラム 1 を 0.0625 倍したホログラム 2、土 台画像、制作した電子透かし画像をそれぞれ図 39(a), (b), (c), (d), (e)に示す。

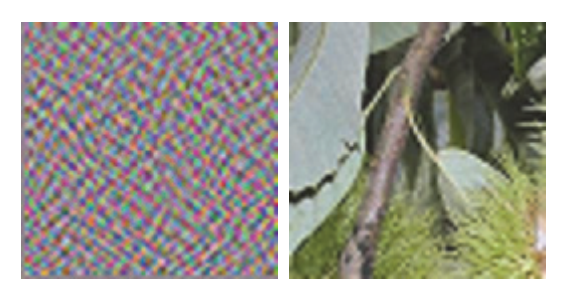

 $\boxtimes$  39(c)  $\boxtimes$  39(d)

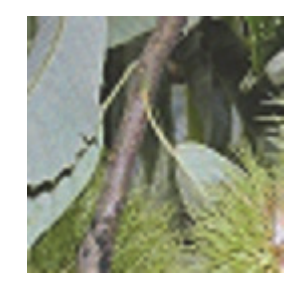

図 39(e)

②復元するとき

復元するときのプロセスを図 40 に示す。各過程にお ける電子透かし画像、土台画像、ホログラム、復元し た電子透かし画像をそれぞれ図 40(a), (b), (c), (d)に 示す。

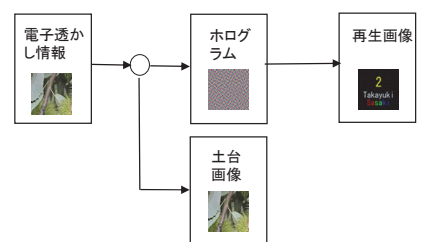

図 40 復元プロセス(正弦関数のとき)

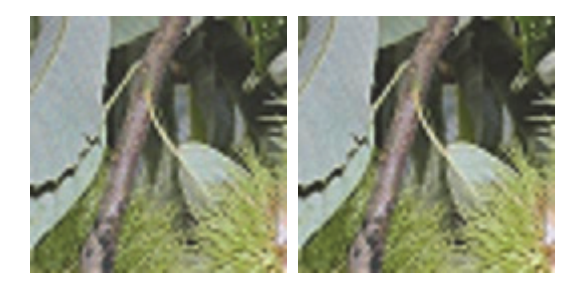

図 40(a) 2 40(b) 直交関数系は、電子透かし情報からホログラムをつ くるとき、およびホログラムから電子透かし情報を復 元するときに必要不可欠なものとしてはたらく。

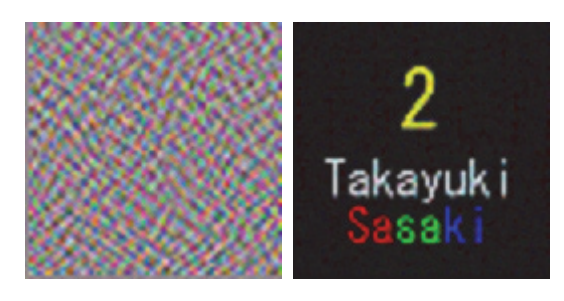

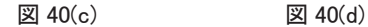

ここで、書き添えておきたいことが 2 つある。 (1)直交多項式の場合と正弦関数の場合で、復元された 画質を比較すると、明瞭さに大きな差異がある。

この理由は、表1と表3の数値の範囲の差異にある。 表 3 の数値の範囲は+1.0 と-1.0 の範囲であるのに対し て、表 1 の数値の最大値と最小値は

 $+9.16\times10^{17} \ge -9.16\times10^{17}$ 

である。よって、ビットマップ形式画像への書き出し や読み込み処理の制限により、ここでは復元に用いた 直交多項式 *P i <sup>N</sup> <sup>j</sup>* の *j* の値を *j* 19 の範囲に限定し て、復元している。コンピュータ上だけで、直交多項 式の *j* の値の範囲を変えながら復元すると、元の電子 透かし情報に戻すことができる。その例として、  $j$  ≤ 23、  $j$  ≤ 43、  $j$  ≤ *N* の範囲で復元した画像を図 41(a), (b)、(c)にそれぞれ示す。

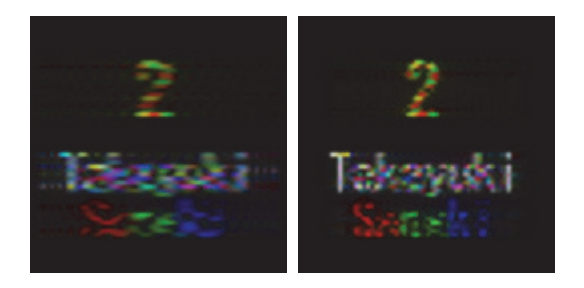

 $\boxtimes$  41(a)  $\boxtimes$  41(b)

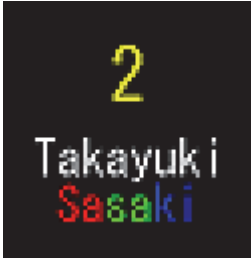

図 41(c)

(2)2 点目は発想 3 で述べた点である。電子透かし情報 をランダム信号化するために、電子透かし情報に+1 ま たは-1 の擬似ノイズ系列を乗算していたが、その影響 はどこに消えたかである。

 それは、ホログラムを元の電子透かし情報に戻す最 終プロセスで、データに絶対値演算を施しているから である。この演算により擬似ノイズの影響が消滅して いる。

 最後に、ここに述べた「直交関数系でつくる電子透 かし」が、今後の著作権侵害防止やコンテンツの安全・ 確実な伝達方法などに大いに活用され、お互いの情報 交換が盛んになることを期待する。

#### [参考文献]

- (1) 佐々木隆幸、2 枚の透かし情報画像を埋め込めた画 像の制作と再生、特許庁、特願 2014-16156、2014 年
- (2) 佐々木隆幸、Hi-Tec 青森、東北職業能力開発大学 校青森校産業技術高度化振興会、Vol.18、2014 年、 p49
- (3) 大西淳児、小野束、電子透かしを用いた印刷画像 の改ざん検知方法の検討、電子情報通信学会論文誌 D、Vol.J90-D、No.6、2007 年、pp.1483-1494
- (4) 木野将人、和田成夫、ビットデータを埋込み可能 なウェーブレット画像透かし法、電子情報通信学会 論文誌 A、Vol.J86-A、No.2、2003 年、pp.160-167
- (5) 栗林稔、田中初一、DCT 係数間の加法特性に基づ く電子透かし、電子情報通信学会論文誌 A、Vol.J85-A、 No.3、2002 年、pp.322-333
- (6) D.Gabor、A new microscopic principle、Nature、1948 年